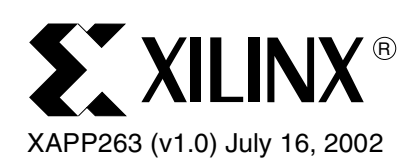

# **Virtex-II SelectLink Communications Channel**

Author: John Logue

**Summary** Systems with two or more FPGAs often require high-bandwidth data paths between devices. As the clock period and switching times of digital circuits become shorter, straightforward methods of transferring data between devices are often inadequate. At high frequencies, signal propagation delay and reflections that occur in conductors just a few centimeters long must be taken into account. The Virtex™-II SelectLink communications channel utilizes special features of the Virtex-II series of FPGAs, including Digital Clock Managers (DCMs), block SelectRAM+™ memory, and the SelectI/O™ interface, to create a system to move large amounts of data between FPGAs at very high speeds. A code generation tool available at **[www.xilinx.com](http://www.xilinx.com/applications/slcv_v2/slv2.htm)** allows logic designers everywhere to instantly create customized SelectLink Verilog or VHDL source code. The modules are easily instantiated in the designer's top-level code for a complete system solution.

**Note**: This application also works on Virtex-II Pro™ devices.

**Introduction** As the internal speed of ICs continually increases, external buses can easily be the bottleneck that limits system performance. High-speed external bus ports using new signal standards and protocols are found on state of the art memories, processors, and other integrated circuits. These new techniques increase bandwidth without resorting to very wide external buses that require multiple internal cycles for a single transfer. [Figure 1](#page-0-0) is a high-level SelectLink block diagram.

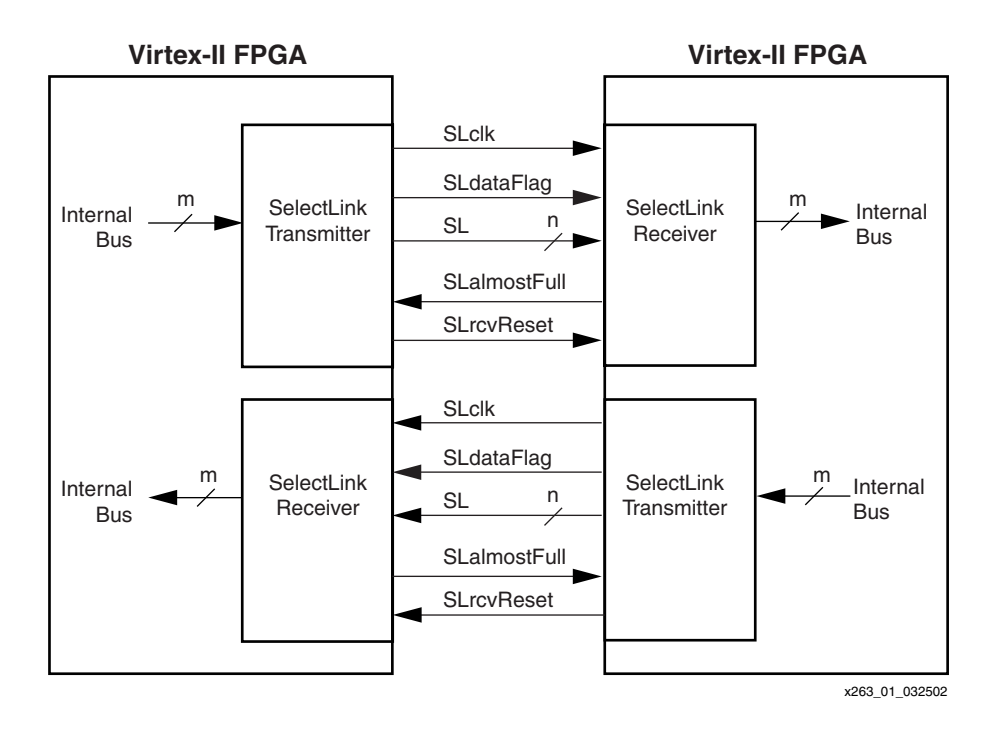

<span id="page-0-0"></span>*Figure 1:* **SelectLink System Level**

© 2002 Xilinx, Inc. All rights reserved. All Xilinx trademarks, registered trademarks, patents, and further disclaimers are as listed at **<http://www.xilinx.com/legal.htm>**. All other trademarks and registered trademarks are the property of their respective owners. All specifications are subject to change without notice.

NOTICE OF DISCLAIMER: Xilinx is providing this design, code, or information "as is." By providing the design, code, or information as one possible implementation of this feature, application, or standard, Xilinx makes no representation that this implementation is free from any claims of infringement. You are responsible for obtaining any rights you may result in a contraction in the standard, Xilin require for your implementation. Xilinx expressly disclaims any warranty whatsoever with respect to the adequacy of the implementation, including but not limited to any warranties or representations that this implementation is free from claims of infringement and any implied warranties of merchantability or fitness for a particular purpose.

The SelectLink channel creates a high-bandwidth FPGA-to-FPGA path using similar techniques, and it does this with resources that are standard on all Virtex-II FPGAs. Since it uses existing programmable resources, the SelectLink feature can be configured to meet the individual needs of each design, while leaving the remaining resources for other needs. The Virtex-II SelectLink channel has the following notable features.

### **On-Line Source Code Generation Wizard**

The on-line code generator at **<www.xilinx.com>** employs a "wizard" style user interface to configure a SelectLink system that matches the requirements of the user's application. A series of forms are presented. Each form is customized based on information from the previous forms. The user can navigate forward or backward through the forms. When the process is complete, a block diagram of the configured system is displayed, followed by either Verilog or VHDL source code.

After the customized SelectLink source code is saved as a local file, it can easily be merged with the user's design by making just a few connections at the top hierarchy level.

#### **Selectable Hardware Description Language**

Either Verilog or VHDL can be selected as the HDL representation of the SelectLink design.

### **Selectable Synthesis Tool**

Any of the available synthesis tools can be selected during the configuration process. This information is used to correctly configure certain primitive attributes that are, in some cases, synthesis tool dependent.

### **Selectable Bus Bit Numbering Direction**

Bit 0 can be configured as either the least significant or the most significant bit on all internal and external buses.

### **Performance/Resources Tradeoff**

Four performance/resources tradeoff options are available. Note that these tradeoffs can also affect data transfer latency; see **[Latency](#page-7-0)** below.

### **Transmission Line Device Interface**

The SelectLink physical connection is a transmission line with a controlled impedance, rather than just a voltage transfer medium. The SelectLink channel employs clock-forwarding, a technique in which the transmit clock is sent to the receiver along with the data. This clock is used at the receiver to recover the data. Since the transmit clock remains in phase with the data as both propagate to the receiver, very high frequency data can be recovered at the receiver without errors due to set-up or hold violations. Additionally, Virtex-II SelectLink includes Adaptive Data Slicing (ADS) circuitry. See **[Adaptive Data Slicing](#page-1-0)** below.

### **Unidirectional or Bidirectional**

Data is sent in one direction only on a single SelectLink channel, from one transmitter to one receiver. If bidirectional operation is needed, two channels can be selected when the code generator is configured.

### **Double Data Rate (DDR)**

Two bits of data are carried on each external data path during one period of the transmit clock.

### <span id="page-1-0"></span>**Adaptive Data Slicing**

Each time the SelectLink system is reset, the initialization process automatically positions the receiver data clock in the center of the data eye. All signals that carry sampled data (SL[bus], SLdataFlag, and optional SLpar[bus]) are included in this process. The Variable Phase Shift feature of the receiver DCM is used to position the clock edges.

#### **Configurable Bus Widths**

The width of the internal FIFO ports and the width of the external inter-chip bus can be configured to match the design requirements.

#### **Data Buffering**

FIFO data buffers are included in both the transmitter and receiver modules. The depth of the FIFOs is configurable. (Since the FIFOs in both the transmitter and receiver use "Almost Full" rather than "Full" flags, the usable FIFO depth may be as low as 7/8 (87.5%) of the total memory depth listed in the configuration menu.)

#### **Data Flow Control**

Flow control is built into the SelectLink channel. Inside the transmitter FPGA, the user sees a FIFO write port with a Full flag. Inside the receiver FPGA, the user sees a FIFO read port with an Empty flag. To the user, these ports appear to be write and read ports of the same FIFO.

### **Optional Parity Bus**

Byte parity can be optionally included for the SelectLink data path. When parity is selected, the internal data bus width (in bits) must be evenly divisible by 8. Parity generation and checking is done by the user. (Actually, this is just one additional bit path between the transmitter and receiver for each 8 bits in the normal data path. These extra bit paths can be used for any purpose, not just parity.)

### **Data Funneling and Expansion**

Because data is transferred at twice the clock rate, the external SelectLink bus is never wider than 1/2 the width of the internal FIFO ports. Designers can save pins and interconnects by selecting an even narrower external bus, if it can handle the average data rate required by the application. Each data word is automatically broken down into separate smaller vectors in the transmitter and reassembled into the original width in the receiver. The width of the external data bus affects latency. See **[Latency](#page-7-0)** below.

### **Independent User Clocks**

The user clocks in the transmitter and receiver FPGAs are independent of the SelectLink bus clock and each other. If this flexibility is not needed, the internal SelectLink clock buffer can also drive the user logic in the transmitter and/or the receiver.

# **System-Level Overview**

The SelectLink bus is especially suited to applications that stream large amounts of data from one FPGA to another. Because of latency (i.e., the delay between the time data is written at the transmitter and the time it is available at the receiver), it is less effective for applications that require a response after sending just a few bytes.

[Figure 2](#page-3-0) is a conceptual diagram of the SelectLink communications channel, depicting the "virtual" FIFO that the user sees between the FPGAs. The optional parity buses are not shown in this figure.

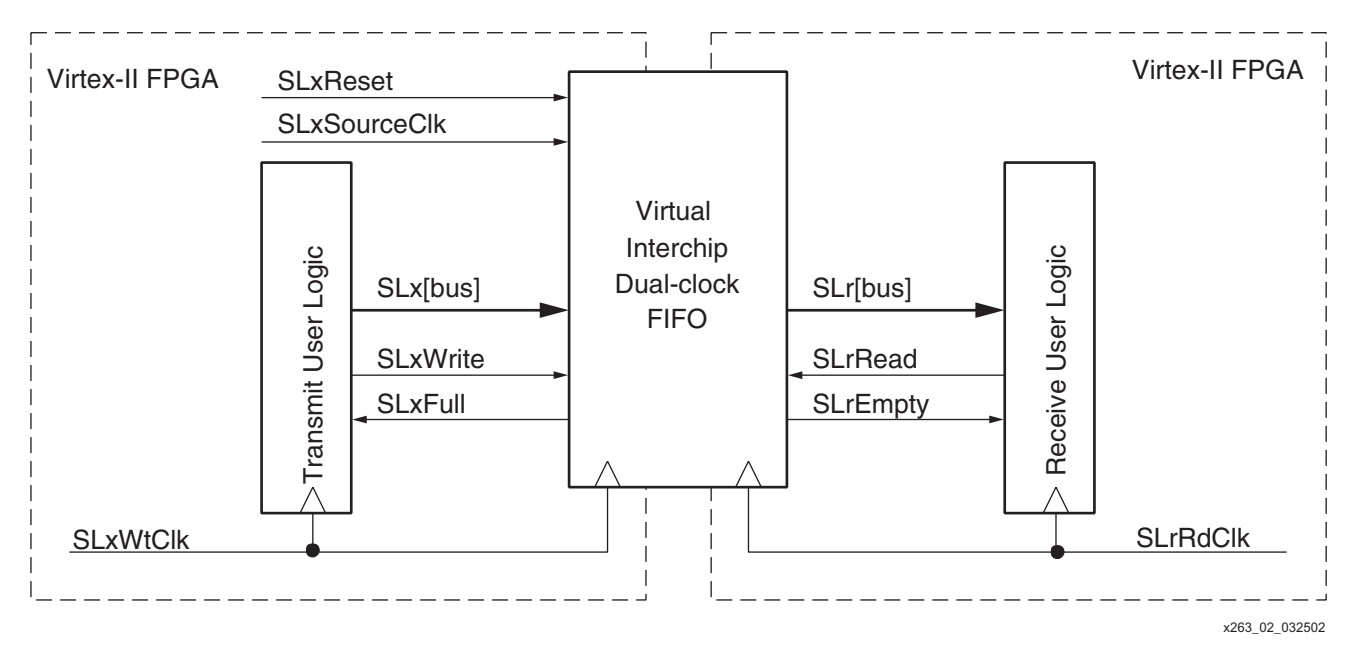

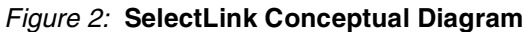

<span id="page-3-2"></span><span id="page-3-0"></span>**External Bus** [Table 1](#page-3-1) includes all of the external SelectLink signals that connect the transmitter FPGA to the receiver FPGA. All of the signal names begin with "SL". When a bidirectional system is configured, the code generator inserts a number right after "SL" in the signal names. A 0 is inserted in transmitter signal names and a 1 is inserted in receiver signal names. The numbers make the signal names unique, which is a requirement when the code is synthesized. If more than one transmitter or receiver is used on a single chip, the 0 can be manually replaced with successive even numbers (2, 4,...), and the 1 can be replaced with successive odd numbers (3, 5,...) for the additional channels.

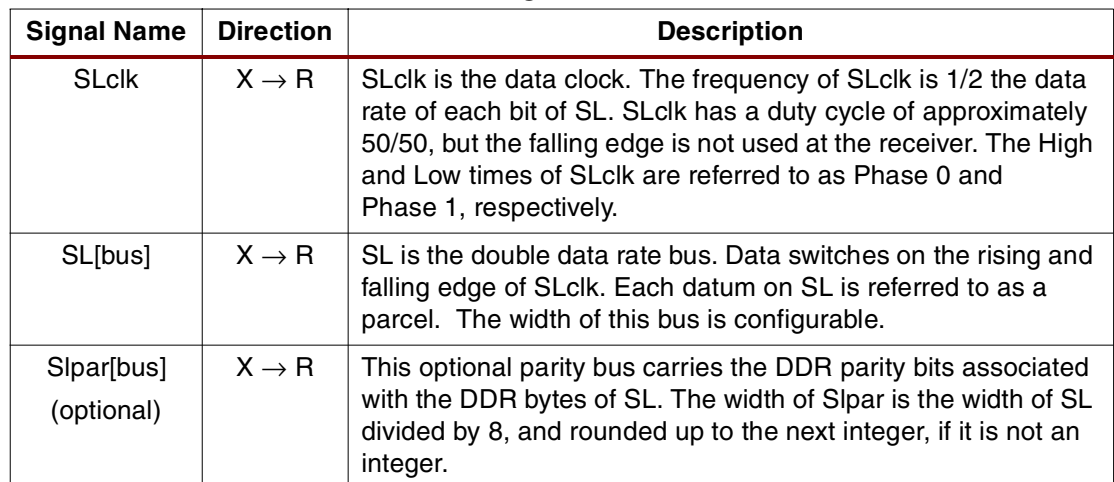

<span id="page-3-1"></span>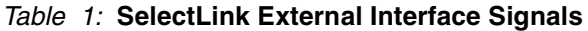

| <b>Signal Name</b> | <b>Direction</b>  | <b>Description</b>                                                                                                    |
|--------------------|-------------------|----------------------------------------------------------------------------------------------------|
| SLdataFlag         | $X \rightarrow R$ | When SLdataFlag is true during Phase 0, it means that a parcel<br>is being transferred during this phase and a parcel will be<br>transferred on the following Phase 1. When SLdataFlag is false<br>during Phase 0, it means that this is an idle cycle, i.e., no data<br>is transmitted during either phase. SLdataFlag has the same<br>timing as SL. SLdataFlag is always false during Phase 1. |
| SLalmostFull       | $X \leftarrow R$  | SLalmostFull is an asynchronous flow control signal that goes<br>true when the receive FIFO is nearly full. The transmitter sends<br>data only when this signal is false. SLalmostFull is also used<br>during reset initialization to tell the transmitter when the receiver<br>is ready for operation.                                                                                          |
| <b>SLrcvReset</b>  | $X \rightarrow R$ | SL rcvReset is an asynchronous signal that is active until the<br>DCM that generates SLclk is Locked. The purpose of this signal<br>is to hold the receiver DCM in reset until signal SLclk is stable.                                                                                                    |

*Table 1:* **SelectLink External Interface Signals** *(Continued)*

[Figure 3](#page-4-0) shows the relative timing of SLclk, SLdataFlag, and SL[bus]. When SLdataFlag is active during Phase 0, valid data is transmitted during the corresponding Phase 0 and the following Phase 1. When SLdataFlag is inactive during Phase 0, no data is transmitted during either phase, and the SL bus levels are "don't care."

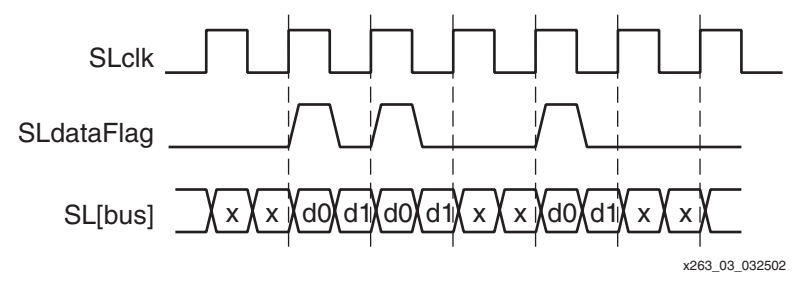

*Figure 3:* **External Timing**

<span id="page-4-0"></span>The SelectLink feature is not limited to a particular electrical interface (physical layer). The code generation engine available at **[w](http://www.xilinx.com/applications/slcv_v2/slv2.htm)ww.xilinx.com** (in conjunction with constraint information, in some cases), allows the designer to chose any of the SelectI/O standards. (See the *Virtex-II Platform FPGA Users Guide* for information on the various I/O standards supported by Virtex-II devices.)

When the transmitter and receiver FPGAs are on the same printed circuit board, a high-speed single-ended standard such as SSTL3 Class II is a good choice for moderate data rates (to achieve the maximum data rate, a differential standard is needed). For transmission between PCBs, the LVDS differential standard is recommended, because it provides the best noise immunity.

Whatever physical layer is used, the propagation times from the transmitter output pin to the receiver input pin must match each other for the following signals (with a maximum skew tolerance of 10% of SLclk period):

SLdataFlag SL[bus] Slpar[bus]

The propagation delay of the physical layer does not affect the data rate. The physical connection may be any length, provided skew tolerance and signal integrity are maintained. (As discussed later in this document, propagation delay can increase the latency.)

Two of the External Interface signals, SLrcvReset and SLalmostFull, are asynchronous and switch at a relatively low rate. Any physical connection that maintains signal integrity is adequate for these signals.

# **Module Hierarchy**

Internal to the FPGA, the SelectLink channel is implemented in Verilog modules or VHDL entities as follows:

SLXRlc - Tranceiver; present when bidirectional operation is selected

- SLXlc Main Transmitter Module; present when bidirectional or transmitter only selected.
- SLRlc Main Receiver Module; present when bidirectional or receiver only selected.

There are a number of submodules in the hierarchy below SLXlc and SLRlc. The exact module set is determined by the configuration that is selected.

## **Internal FIFO Buses**

The various signals in the internal transmit and receive interfaces are defined in [Table 2](#page-5-0) and [Table 3](#page-6-0), respectively. In the Direction columns, "SL" is the SelectLink channel and "UL" means User Logic.

<span id="page-5-0"></span>*Table 2:* **SelectLink Internal User Interface Transmit Signals**

| <b>Signal Name</b>  | <b>Direction</b>    | <b>Description</b>                                                                                                    |  |
|---------------------|---------------------|----------------------------------------------------------------------------------------------------|--|
| <b>SLxReset</b>     | $UL \rightarrow SL$ | This signal is typically driven by the system reset. It resets<br>the entire SelectLink channel, including the receiver (via<br>external signal SLrcvReset).                                                                                                    |  |
| <b>SLxSourceClk</b> | $UL \rightarrow SL$ | This signal feeds the DCM that is the source for SLclk. (If an<br>FPGA contains multiple SelectLink transmitters, the same<br>DCM and BUFG can be used for all of them.)                                                                                                    |  |
| <b>SLxWtClk</b>     | $UL \rightarrow SL$ | This is the user write clock. It must be driven by a global<br>clock driver (e.g., BUFG). This clock is the timing reference<br>for all the following signals in this table.                                                                                                    |  |
| <b>SLxFull</b>      | $UL \leftarrow SL$  | This is the transmit FIFO full flag. The user can write data to<br>the FIFO on the next high-going edge of SLxWtClk, provided<br>this signal is false. When SIxReset is activated, SIxFull goes<br>High until the channel has been initialized and is ready for<br>use.                                                          |  |
| SLx[bus]            | $UL \rightarrow SL$ | This is the transmit FIFO write data bus. When SLxWrite is<br>active, SLx[bus] must be valid and setup to the high-going<br>edge of SLxWtClk. The width of this bus is configurable. If<br>parity is selected, the width (in bits) must be evenly divisible<br>by 8.                                                             |  |
| SLxPar[bus]         | $UL \rightarrow SL$ | This optional parity bus has the same timing requirements<br>as SLx[bus]. The width of this bus is equal to the width of<br>SLx[bus] divided by 8.                                                                                                    |  |
| <b>SLxWrite</b>     | $UL \rightarrow SL$ | This signal indicates that the user wants to write SLx[bus] to<br>the SelectLink receiver on the next high-going edge of Clk.<br>SLxWrite must be setup to the high-going edge of<br>SLxWtClk. This signal should only be activated when<br>SLxFull is false. It will have no effect if it is activated when<br>SLxFull is true. |  |

| <b>Signal Name</b> | <b>Direction</b>    | <b>Description</b>                                                                                                    |  |
|--------------------|---------------------|----------------------------------------------------------------------------------------------------|--|
| <b>SLrRdClk</b>    | $UL \rightarrow SL$ | This is the user read clock. It must be driven by a global clock<br>driver (e.g., BUFG). This clock is the timing reference for all the<br>following signals in this table.                                                                                                    |  |
| <b>SLrEmpty</b>    | $SL \rightarrow UL$ | This is the receiver FIFO empty flag. The user can read data<br>from the FIFO on the next high-going edge of SLrRdClk,<br>provided this signal is false. This signal goes true when<br>SelectLink is reset, and it stays true until initialization is<br>complete, and the first datum is available in the receiver FIFO. |  |
| SLr[bus]           | $SL \rightarrow UL$ | This is the receive FIFO read data bus. When SLxRead is<br>active, the next available FIFO data word will appear on this<br>bus in the cycle after the next high-going edge of SLrRdClk. It<br>will remain on this bus until SLrRead is activated again. The<br>width of this bus is the same as SLx[bus].                |  |
| SLrPar[bus]        | $SL \rightarrow UL$ | This optional parity bus has the same timing requirements as<br>SLr[bus]. The width of this bus is the same as SLxPar[bus].                                                                                                    |  |
| <b>SLrRead</b>     | $SL \leftarrow UL$  | This signal indicates that the user wants to read a word from<br>the receive FIFO on the next high-going edge of SLrRdClk.                                                                                                    |  |
|                    |                     | SLrRead must be setup to the high-going edge of SLrRdClk.<br>This signal should only be activated when SLrEmpty is false. It<br>will have no effect if it is activated when SLrEmpty is true.                                                                                                    |  |

<span id="page-6-0"></span>*Table 3:* **SelectLink Internal User Interface Receive Signals**

[Figure 4](#page-6-1) shows the timing of the interface signals relative to Clk. This diagram shows a single word written and read, but a word can be written and read every clock cycle, provided SLxFull and SLrEmpty, respectively, are false.

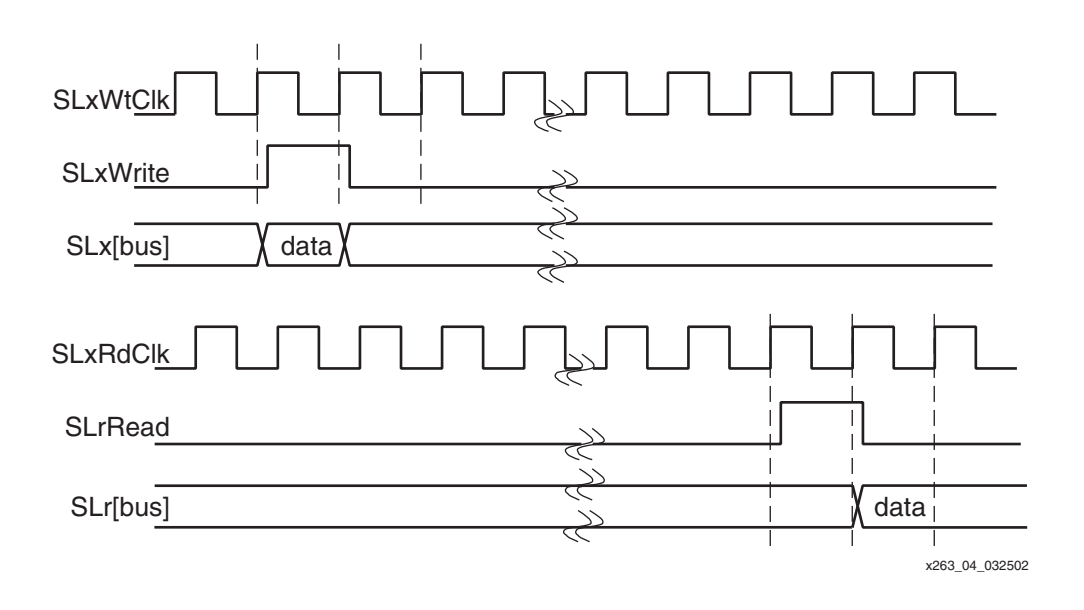

<span id="page-6-1"></span>*Figure 4:* **User Interface Write and Read Timing**

**Data Rate** The data transfer rate is a function of the frequency of SLclk and the width (in bits) of bus SL[bus]:

> Data Rate = 2 x  $f_{SLclk}$  x SLextWidth bits/second where  $f_{SLclk}$  is the frequency of SLclk, and SLextWidth is the width, in bits, of bus SL[bus].

Using [Table 4](#page-7-1) as a starting point, the designer can choose the required bus width and device speed grade. [Table 4](#page-7-1) lists the maximum SelectLink clock frequency that can be expected for various Virtex-II speed grades, using the highest performance option (3 BUFGs, extra logic) and an LVDS external bus. While exact performance is determined only by implementing a complete design, this table may be used as a guideline.

| <b>Family</b><br>(Speed Grade) | Maximum f <sub>SLclk</sub><br>(MHz) | Mbit/sec/pin |
|--------------------------------|-------------------------------------|--------------|
| Virtex-II (-4)                 | 255                                 | 510          |
| Virtex-II (-5)                 | 300                                 | 600          |
| Virtex-II (-6)                 | 335                                 | 670          |

<span id="page-7-1"></span>*Table 4:* **Maximum SelectLink Clock Frequencies**

A SelectLink system with the following configuration was verified in hardware:

- Hardware Description Language: Verilog
- Synthesis Tool: Synplicity
- FIFO Parity: Yes
- Bus Bit Numbering: [MSB:0]
- Performance/Resources Tradeoff: 3 BUFGs, extra logic
- I/O Standard: LVDS 3.3V
- Internal Data Bus Width: 16
- External Data Bus Width: 8
- SelectRAM Blocks: 1 each for transmitter and receiver
- FPGA: XC2V1000-FG456-5

This system, which used three independent clock sources for SlxSourceClk, SLxWtClk, and SLrRdClk, ran reliably up to  $f_{SLclk} = 310$  MHz at nominal voltages and room temperature.

For best performance, it is a good idea to assign the SelectLink bus pins and FIFO block RAM locations (see the section on **[Synthesis, Place, and Route](#page-9-0)**). The SelectLink channel is designed in such a way that wider buses do not degrade performance significantly. However, performance is reduced if the number of block RAMs is so great that more than one RAM column is needed.

<span id="page-7-0"></span>**Latency** SelectLink latency is defined as the number of periods between the time a datum is written on the SLx bus and the time it appears on the SLr bus (assuming it is read immediately when SLrEmpty goes false). Latency is a function of the following:

- 1. The ratio of the internal and external bus widths.
- 2. Whether or not an "extra logic" choice is selected when configuring 'Performance/Resources Tradeoff".
- 3. The propagation time of the external bus.
- 4. The instantaneous phase difference between the rising edges of SLxWtClk and SLclk when the datum is written and the instantaneous phase difference between the rising

edges of SLrRdClk and SLclk when the datum is read. This affects latency only if the FIFO Empty flag switches from true to false in either or both of the FIFOs. On average, the latency will increase by 1.5 SLclk periods (3.0 SLclk periods when "extra logic" is selected) when the Transmitter FIFO goes from empty to not empty. On average, the latency will increase by 1.5 SLrRdclk periods when the Receiver FIFO goes from empty to not empty.

[Table 5](#page-8-0) shows the latency as a function of bus width ratios when the external bus propagation time is less than one SLclk period. If the bus propagation time exceeds one period, add one to the value in [Table 5](#page-8-0) for each additional period, or portion thereof. The data in this table was generated with SLxSourceClk = SLxWtClk = SLrRdClk, i.e., the phase difference between the clocks is fixed.

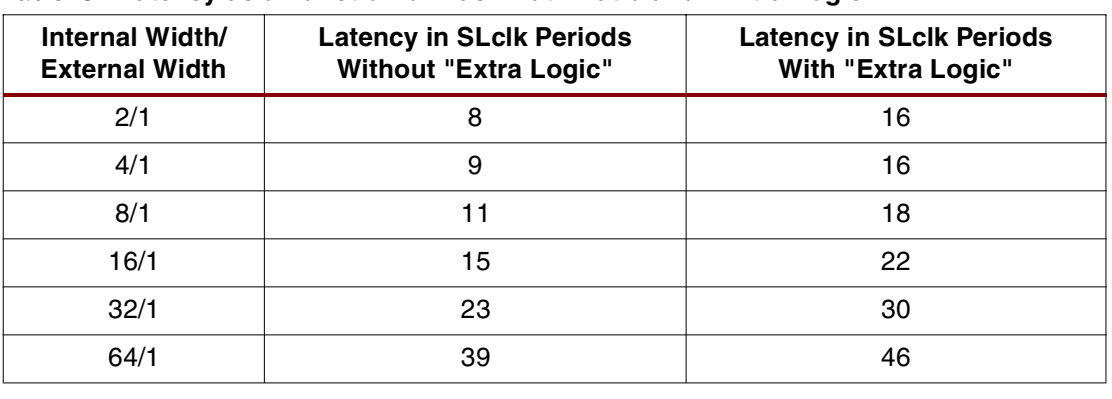

#### <span id="page-8-0"></span>*Table 5:* **Latency as a Function of Bus Width Ratio and "Extra Logic"**

A SelectLink Verilog and VHDL source code generator is available at**<www.xilinx.com>** to dynamically generate customized code.

The interface is in the form of a "wizard," a series of forms that are customized based on the previous entries. "Previous" and "Next" buttons can be used to navigate backward or forward, respectively, through the forms. After all the configuration information is entered, a block diagram of the configured system is displayed. If the block diagram appears correct, the user can click on the "Finish" button to download the custom Verilog or VHDL source code.

Virtex-II SelectLink is an inter-FPGA communication channel, so it requires two or more Virtex-II FPGAs in a system. However, the on-line code generator always creates code for a single chip. If the chip is receiving one channel only, then "Receiver only" would be chosen on the form. Similarly, if the chip is transmitting one channel only, "Transmitter only" would be chosen.

If the chip needs both a transmitter and receiver, then select "Both." Typically, this is because a bidirectional channel is needed to communicate to another Virtex-II FPGA. However, you could chose this option if you are receiving from one Virtex-II and transmitting to another in a system with three FPGAs.

The code generator automatically generates final code for all of the above scenarios. For more complicated architectures, such as two bidirectional channels to communicate with two other FPGAs, some manual code editing is required. See the **[External Bus](#page-3-2)** section for more information on manual code modifications.

Although the on-line code generator always creates code for a single chip, the same code might be applicable to more than one chip. For example, the code that creates a bidirectional channel between two chips can be used in both chips.

After the code is downloaded and stored it can then be simulated. The web page instructs the user to "save as" a .txt file.

An alphanumeric suffix that defines configuration is attached to the base module name of each module (or entity, if VHDL) that is generated. The suffix elements are separated by underscores. For example, the suffix in entity name dpRAMv2\_h\_16\_32\_2 indicates that this is

# **Code Generation Engine**

a Virtex-II dual-port RAM written in VHDL format, with a 16-bit wide Port A and a 32-bit wide Port B, and it uses two Block SRAM modules. Since the correct modules are automatically generated, the designer generally does not need to be concerned about the module name suffixes.

# <span id="page-9-0"></span>**Synthesis, Place, and Route**

Xilinx Alliance, Foundation, or BaseX software can be used to synthesize, place, and route a design after it is merged with the SelectLink code. Internal SelectLink flip-flops that are connected to input or output pins must be packed into the IOBs. This can be done in the map command with the "-pr b" option.

For best performance, the registers that directly interface to the SelectLink bus IOBs must be placed adjacent to the corresponding IOB in both the transmitter and receiver. This is because the transfer time at this point is limited, in some cases, to only 1/2 the SLclk period. The names of these instances will vary somewhat depending on the HDL and the synthesis tool that is used.

The following UCF constraints are an example from a Verilog design that had an 8-bit wide SL[bus] and was synthesized with XST.

```
# transmitter placement constraints
INST SLTU_xcvr_xmtr_FIFOdataOutPL_1 LOC=SLICE_X0Y17;
INST SLTU_xcvr_xmtr_FIFOdataOutPL_3 LOC=SLICE_X0Y19;
INST SLTU_xcvr_xmtr_FIFOdataOutPL_5 LOC=SLICE_X0Y20;
INST SLTU_xcvr_xmtr_FIFOdataOutPL_7 LOC=SLICE_X0Y21;
INST SLTU_xcvr_xmtr_FIFOdataOutPL_9 LOC=SLICE_X0Y23;
INST SLTU_xcvr_xmtr_FIFOdataOutPL_11 LOC=SLICE_X0Y24;
INST SLTU_xcvr_xmtr_FIFOdataOutPL_13 LOC=SLICE_X0Y25;
INST SLTU_xcvr_xmtr_FIFOdataOutPL_15 LOC=SLICE_X0Y27;
INST SLTU xcvr_xmtr_DataFlagPL_1 LOC=SLICE_X0Y31;
# receiver placement constraints
INST SLTU_xcvr_rcvr_DataSDR_1 LOC=SLICE_X111Y36;
INST SLTU_xcvr_rcvr_DataSDR_3 LOC=SLICE_X111Y35;
INST SLTU xcvr rcvr DataSDR 5 LOC=SLICE X111Y33;
INST SLTU_xcvr_rcvr_DataSDR_7 LOC=SLICE_X111Y32;
INST SLTU xcvr rcvr DataSDR 9 LOC=SLICE X111Y31;
INST SLTU xcvr rcvr DataSDR 11 LOC=SLICE X111Y29;
INST SLTU xcvr rcvr DataSDR 13 LOC=SLICE X111Y28;
INST SLTU xcvr rcvr DataSDR 15 LOC=SLICE X111Y27;
INST SLTU_xcvr_rcvr_SLdataFlagSDR_1 LOC=SLICE_X111Y23;
```
**Conclusion** As system clock speeds continue to rise, transferring data between FPGAs can present a significant engineering challenge. The Virtex-II SelectLink communication channel is a flexible, powerful, and easy-to-use system designed to meet this challenge.

# **Revision History**

The following table shows the revision history for this document.

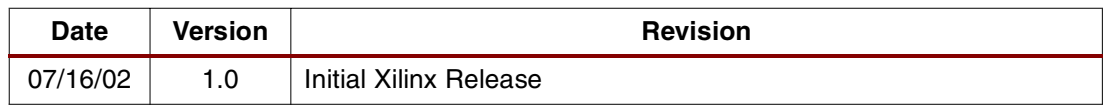